Holiday Home work for class - XII-A Subject: Geography. 1- All the multiple type questions from all lessons. 2- All the map wark which are given in the text book that are already solved in the class-Foom Discussion.

3. Practical must be completed in all respect

Winter break home work

Class XII economics

### Solve three sample paper of CBSE question paper.

Prepare and make notes on "Human capital foemation, Rural development, and Infrastructura."

Holiday Home-Work. (Winter Break 2019-20)  $\frac{C\text{Qass}-\overline{XII}}{X}$   $\left(\begin{matrix}A & \text{and} & B\end{matrix}\right)$ O.1. Solve three comprehension passages.

O. 2. Solve three note-making passages. Solve two question of the following topics:- $0.3$ (9) Advertisement  $(B) Note$ C Poster design (d) A Donnitation / Replies Cet Letter (2 formal and two Enformel)

(+) Asticle (g) Debate (b) Speech<br>(i) Report Working

 $Q.4.$ 

## Solve two unsolved papers.

Ulijæy/Cernar Pandag POT-English<br>Ku, Fed Caut, Ayodhya

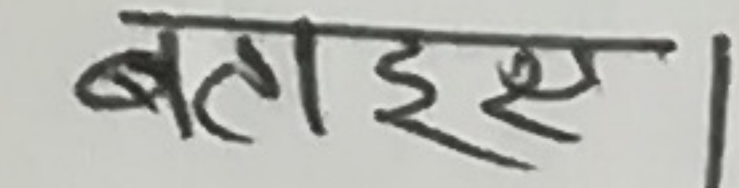

शीतावकाशकालीन गृहकार्य = 2019-20 विषय-टिशे  $\frac{11}{2}$ 1. उलटा पियमिड शैली का विश्लेषण करें। समाचार लेखन का उदाहरण देते हुए इसे समझाइए। 2. इंस्ट्रेट पल्कारित क्या है? भारत के इंस्ट्रेट पल्कारित का इंटिस

 $3.$  फ्रीलांसर किले कहते हैं? 4. समाचार जेयन के छह ककार क्या है? उलटा पिरामिड में इनमा स्थिति मिर्वारित केरें। 5. किसी विशेष शेव से संबंधित व्याक्त से साशात्कार लिजीए तथा उसे मंगारित करके लिखिए। Childred Hallen, 1 application 1 minutes 6. C.BS.E. के दो आरर्श प्र27-पत हव करें। निम्न विषयों पर जीयर खिलें (1) नागरिकता संशोधन कानून (11) पृथ्वी का बढ़ता तापमान Alexandration of the dealer the filled  $21.12 - 19$ a constant and the second of the second of the self

 $2112119$ Holiday Home coonte (Winter Break) 2019-2020  $\mathbf{C}$  $SUBJECT - MATHEMATICS$  CLASS :- XII 1 Solve the system of equations.  $\frac{2}{x} + \frac{3}{y} + \frac{10}{z} = 4$ ,  $\frac{4}{x} - \frac{6}{y} + \frac{5}{z} = 1$ ,  $\frac{6}{x} + \frac{9}{y} - \frac{20}{z} = 2$  $\bullet$ (2) Find  $\frac{dy}{dx}$  if  $y^2 + x^2 + x^2 = 0$ 

3 Prave that the Curves  $x=y^2$  and  $xy=k$  cut at syght angles if 8k2=1  $4 \int_{0}^{\pi/2} log sin x dx$  $\int \frac{1}{6s(2-a)cos(2-b)} dx$ 

# 6  $\int_{1}^{4} [12-1|+|2-2|+|2-3|] dx$ O  $\int e^{2-3\eta} d\alpha$  as a limit of a scon 8 Using integration find of negion bounded by the curve

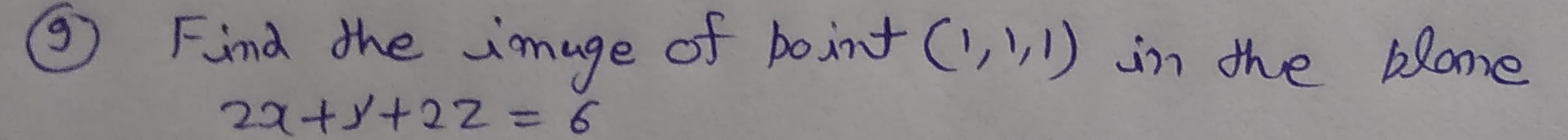

To Solve the differential equation.  
\n
$$
(xdy-yday)
$$
.  $lim(\frac{y}{x}) = (ydx+xdy)\alpha$ .  $cos(y/x)$ 

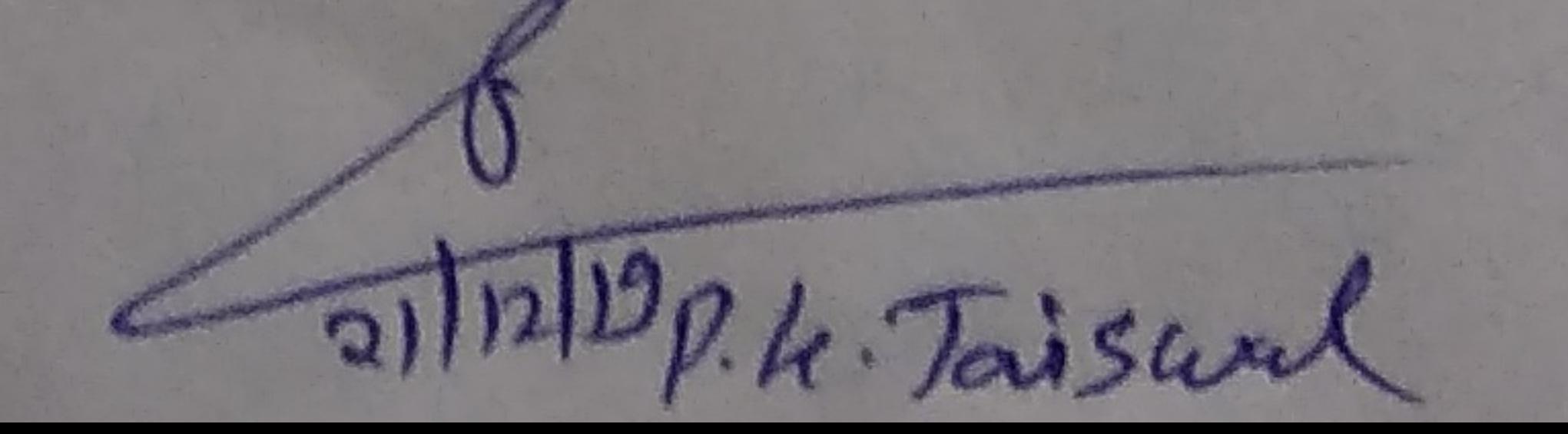

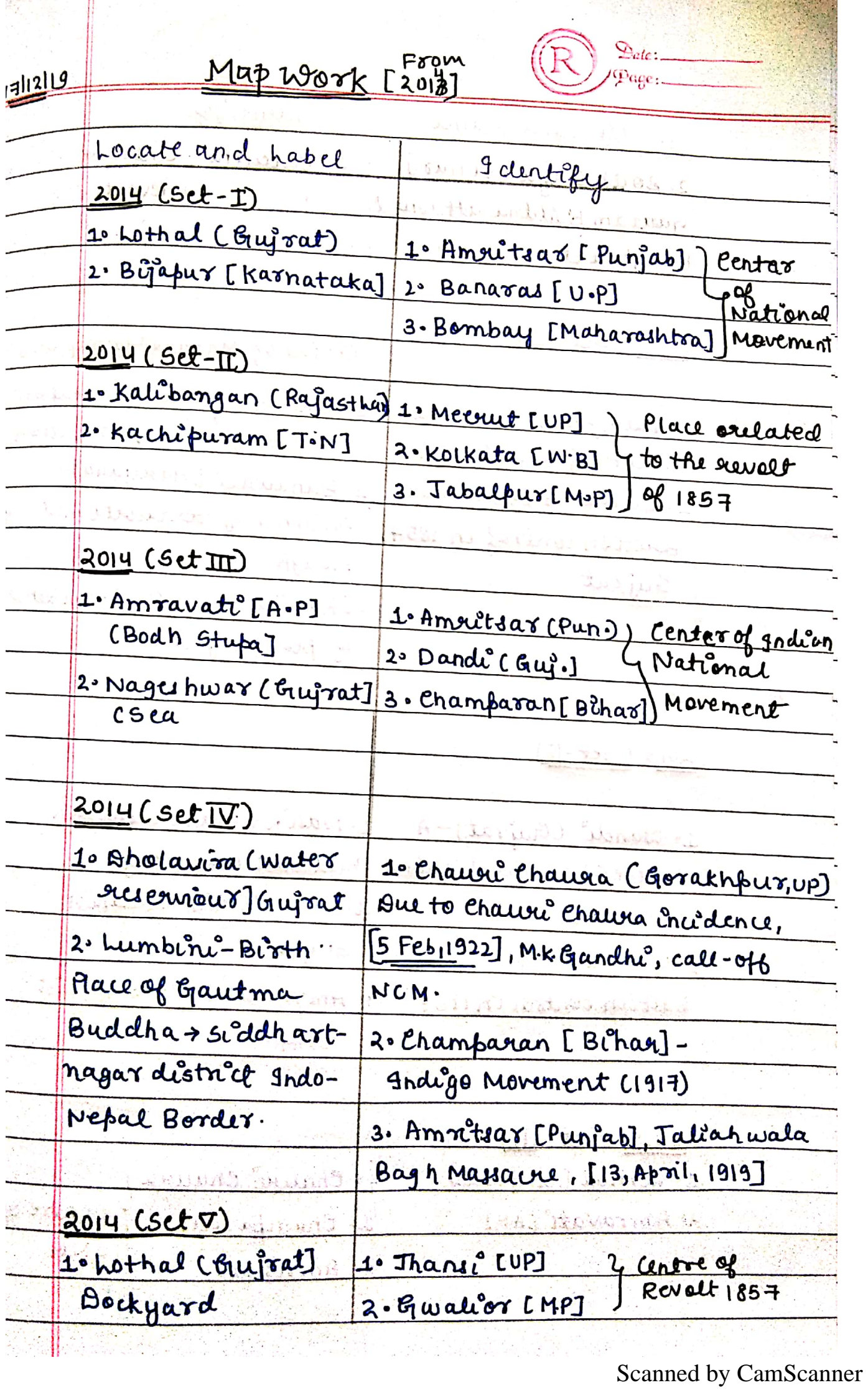

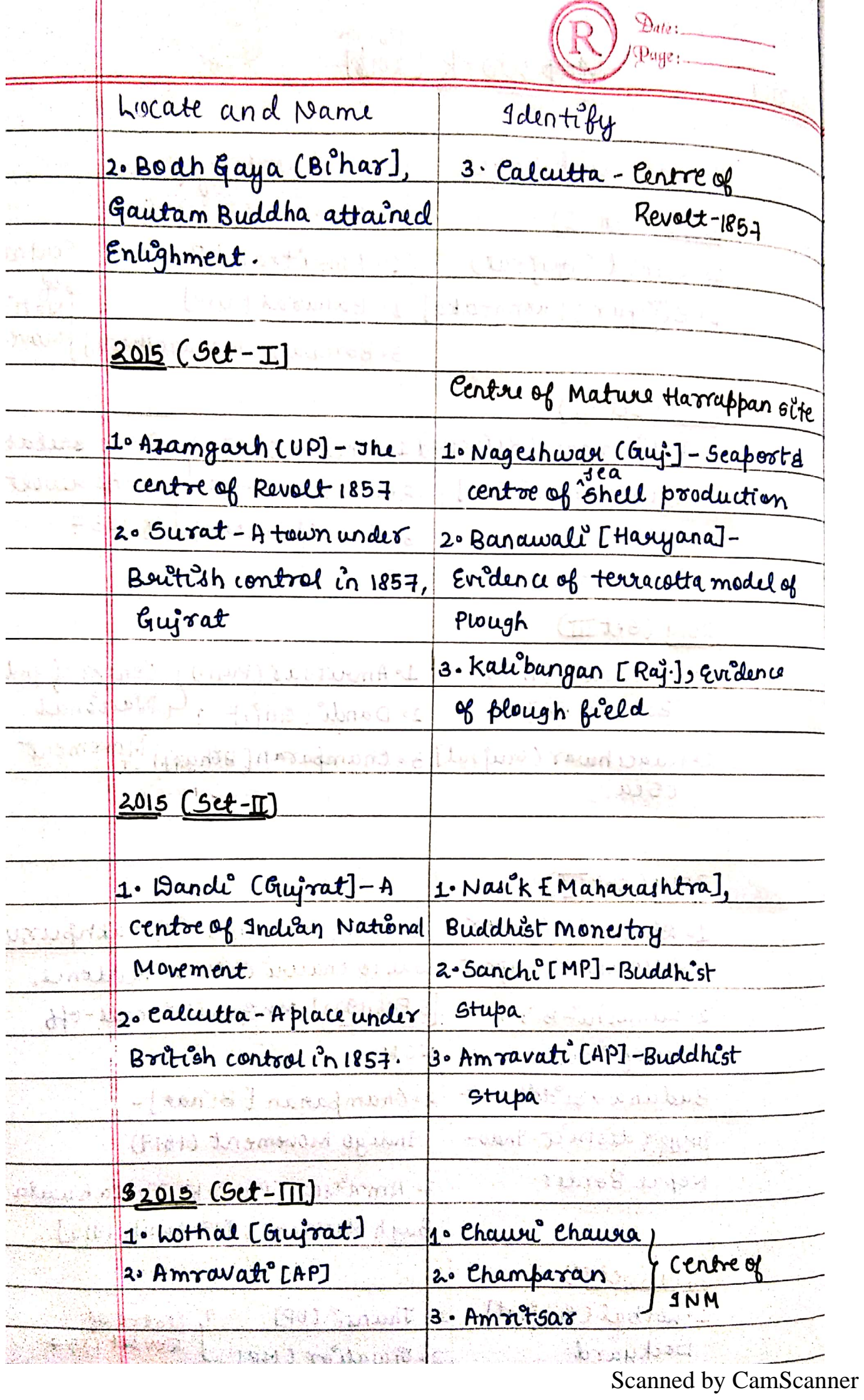

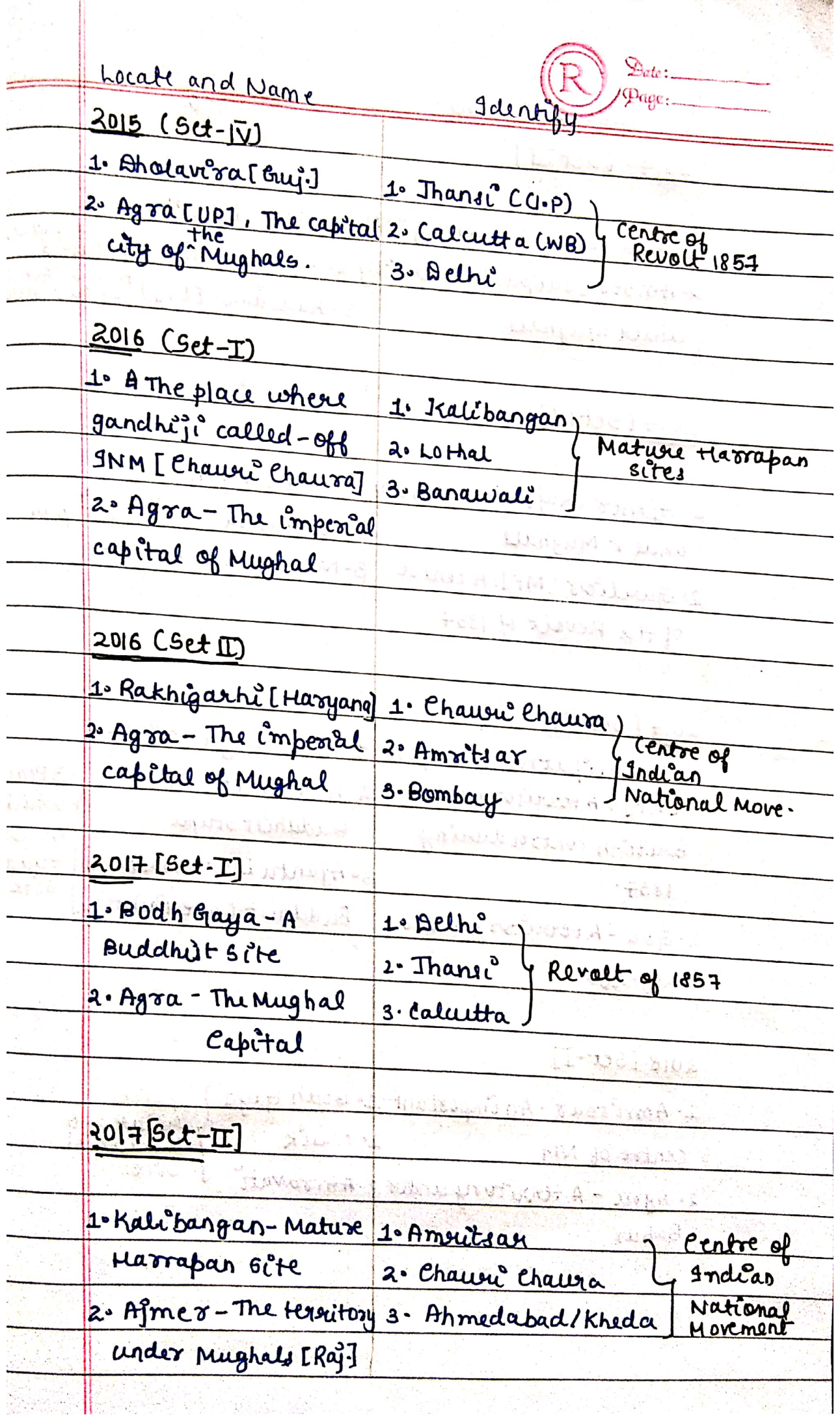

Scanned by CamScanner

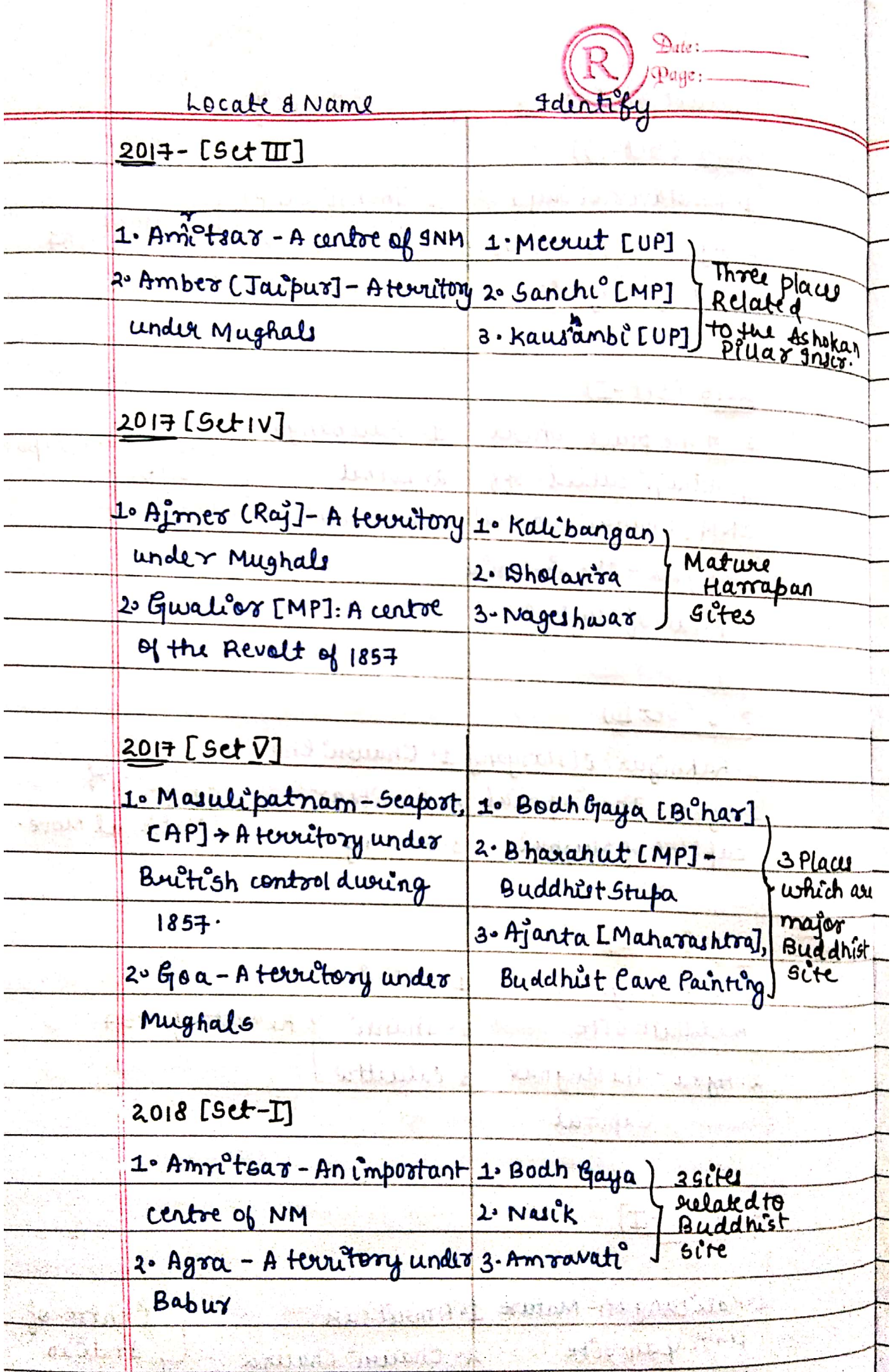

Scanned by CamScanner

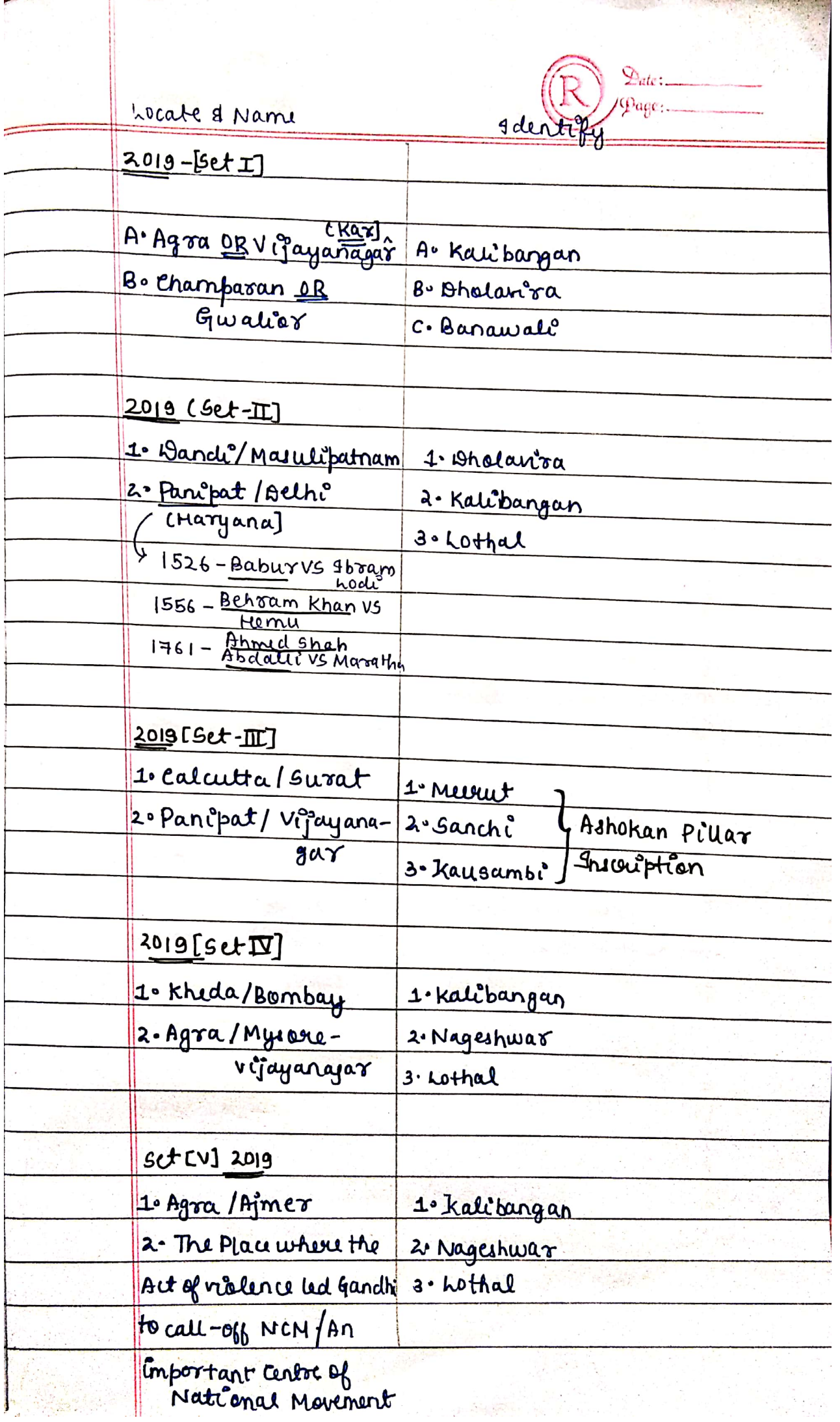

Scanned by CamScanner

### KENDRIYA VIDYALAYA, FAIZABAD CANTT WINTER HOLIDAY HOMEWORK (2019-20) CLASS-XI (COMPUTER SCIENCE) TOPIC- LIST

Q1.What will it returns?

 $\gg$ > $\ge$ eval('5+8')

Q2. >>>a=list('exam')

>>>a

Choose the correct option:

- (i) ['exam']
- (ii) ('exam')
- (iii)  $[ 'E', 'x', 'a', 'm']$
- (iv)  $[ 'e', 'x', 'a', 'm']$

Q3.(a)What Option will it returs True or false??

a=[1,2,[3,4],[5,6],7]

- (i) 3 in a  $\rightarrow$
- (ii)  $[1,2,8,9] < [9,1]$   $\rightarrow$
- (iii)  $[1,2,3] = [1.0,2.0,3.0]$   $\rightarrow$

(b)Find the given values:

 $(i)[a[1]]+a[3] \rightarrow$ (ii)a[::4]  $\rightarrow$ Q4.Find the output: >>>L=[1,[2,3],[4,5[6,7]]] >>> $L^*2$   $\rightarrow$  $>>[L,L]$   $\rightarrow$ Q5.What will it returns >>>a=[1,2,3,4,5,6,9,8,7]  $(i)a[-16:6] \rightarrow$ (ii)a[6:-2]  $\rightarrow$ 

Q6.Write the syntax of the function that adds single element to the end of the list.

Q7.>>>a=['D','O','Y','O','U','R','B','E','S','T']

\_\_\_\_\_\_\_\_\_\_\_\_\_\_\_\_\_\_\_

```
 >>>del a[2:-5]
```
\_\_\_\_\_\_\_\_\_\_\_\_\_\_\_\_\_\_

 >>>a \_\_\_\_\_\_\_\_\_\_\_\_\_\_\_\_\_\_\_\_\_\_\_\_\_\_\_\_\_\_\_\_ Q8.Write the syntax of insert method and insert 'S' in the given list at any position by using insert method.

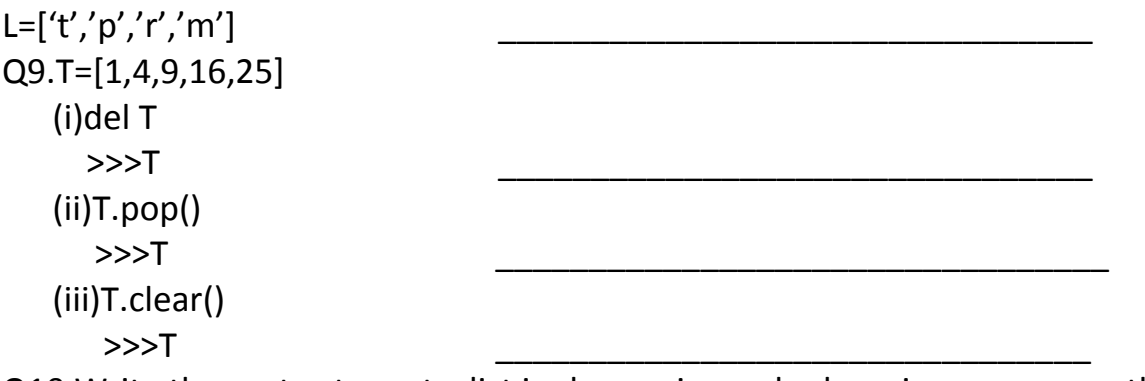

Q10.Write the syntax to sort a list in decreasing order by using reverse method .

Q11.The \_\_\_\_\_\_\_\_ method deletes the  $1<sup>st</sup>$  occurrence of a given element from the list.

Q12.Write the output  $\gg$  a=[1,2,2,3,4]  $\gg$  a[a[a[a[2]+2]]] Q13.>>>a=[1,2,3,4,5,6,7,8,9]  $\gg$ > $\text{print(a[-1:-2:-3])}$ Q14.Accessing and processing each element of a sequence is known as  $\qquad \qquad$ . Q15.(i)The + operator that adds one list to the end of another is called \_\_\_\_\_\_\_\_ operator.

(ii)The \* operator that repeats a list is known as \_\_\_\_\_\_\_\_\_\_\_\_\_\_\_\_\_ operator.

### **TOPIC- TUPLE**

1. Fill up the blanks using the following words

(key ,heterogeneous , immutable homogeneous)

- a) We generally use tuple for ……………………datatypes and list for ,,,,,,,,,,,,,,,,,,,,,,,,,,,,,,,,, datatypes.
- b) Since tuple are…………., iterating through tuple is faster than with list. So there is a slight performance boost.
- c) Tuples that contain immutable elements can be used as ……………….for a dictionary. With list, this is not possible.
- 2. Which of the following is a Python tuple?
	- a. [1, 2, 3] b. (1, 2, 3) c. {1, 2, 3} d. {}
- 3. Suppose  $t = (1, 2, 4, 3)$ , which of the following is incorrect?
	- a. print(t[3]) b.  $t[3] = 45$ c. print(max(t)) d. print(len(t))
- 4. What will be the output? 1. >>>t= $(1, 2, 4, 3)$ 2. >>>t[1:3]

a. (1, 2) b. (1, 2, 4) c. (2, 4) d. (2, 4, 3)

5. What will be the output? 1. >>>t=(1,2,4,3) 2. >>> $t[1:-1]$ 

a. (1, 2) b. (1, 2, 4) c. (2, 4) d. (2, 4, 3) 6. What will be the output?  $d = \{$ "john":40, "peter":45}

d["john"]

a. 40 b. 45 c. "john"? d. "peter"? 7. What will be the output? >>>t = (1, 2) >>>2 \* t a. (1, 2, 1, 2) b. [1, 2, 1, 2] c. (1, 1, 2, 2) d. [1, 1, 2, 2] 8. What will be the output? >>>my\_tuple = (1, 2, 3, 4) >>>my\_tuple.append( (5, 6, 7) ) >>>print len(my\_tuple) a. 1 b. 2 c. 5 d. Error 9. What will be the output? numberGames = {}  $numberGames[(1,2,4)] = 8$  $numberGames[(4,2,1)] = 10$  $numberGames[(1,2)] = 12$  $sum = 0$ for k in numberGames: sum += numberGames[k] print len(numberGames) + sum a. 30 b. 24 c. 33 d. 12 10. What will be the output? numberGames = {}  $numberGames[(1,2,4)] = 8$  $numberGames[(4,2,1)] = 10$  $numberGames[(1,2)] = 12$ ?  $sum = 0$ for k in numberGames: sum += numberGames[k] ? print len(numberGames) + sum a. 30

b. 24 c. 33 d. 12 11. What will be the output?  $1. \rightarrow \rightarrow \pm 1 = (1, 2, 4, 3)$  $2. \rightarrow \rightarrow \pm 2 = (1, 2, 3, 4)$ 3. >>>t1 < t2 a)True b)False c)Error d) None

### TOPIC- Dictionary

- 1. What this error represents :- TypeError: Unhashabletype: 'list'
- 2. Find the errors & write its correct Statement. Dict1={[4,2]:Adi, Rollno:123 Class:XII}
- 3. Predict the output :-  $D = \{``a": 1, "b": 2, "c": 3\}$ for i in range: print $(i, "::", d.values(i))$
- 4. Write the index of the following dictionary : d={"Name":"Adi", "Rollno":12102, "Class":"Xii"}
- 5. Find the errors :- Dict={"Name":"Adi", "Name":"Sourav", "Class":Xii, "16":"Age", "Income"="1000", "Tax":1000}
- 6. Predict the output:-  $\Rightarrow$  >>>dict1={"a":1, "b":2, "c"=3}  $\gg$  >>dict1["b"] >>>dict1["d"]=4 >>>dict1
- 7. Give example of zip function.
- 8. Predict the output or find error if it has errors:- Dict1= dict([["Name","Adi"], ["Rno",12102]])
- 9. Predict the output: dict1={"Adi":{"Age":15, "Salary":50000}, "Abhi": {"Age":17, "Salary":10000 } } for i in dict1: print("Name", ":", i, "-") print("Age:", str(dict[i]["Age"])) print("Salary:", str(dict1[i]["Salary"]))
- 10. Write the functions of the following codes:- <Dictionary>[<Key>]=<Value>
- 11. Write two different syntax to delete element from a dictionary.
- 12. Predict the output or find errors >>>dict1={"Name":"Adi", "Class":"Xii"} >>>dict1.pop("age")

13. Give the output: dict1={"Name":"Adi"," $Age$ ":15," $Hobby$ ":" $Yoga$ " "Roll.no":12102} a. "Hobby" in dict $1:$ b. "Age" not in dict1 :-\_\_\_\_\_\_\_\_\_\_ c. "Roll.no" in dict1 :-\_\_\_\_\_\_\_\_\_\_

14. Fill in the blanks :-

- a. The \_\_\_\_\_\_ of a dictionary must be of immutable types.
- b. Dict are also called \_\_\_\_\_\_\_\_\_\_\_or \_\_\_\_\_\_\_\_\_\_or
- c. Keys of dict must be \_\_\_\_\_\_\_\_\_\_

### **TOPIC - SQL (BASIC)**

- Q1. What does the abbreviation DBMS stand for?
	- (a) Data Borrowing and Movement Software.
	- (b) Database Management System.
	- (c) Digital Base Mapping System.
	- (d) Database Manipulation Software.
- Q2. Which is not an advantage of DBMS is?
	- (a) Database Systems reduce data redundancy
	- (b) Database Systems control data inconsistency
	- (c) Database Systems restrict sharing of data
	- (d) Database Systems ensure data security.

Q3. In …. …….. , the data is organized in to tables i.e. rows & columns.

- (a) Relational Model
- (b) Network Model
- (c) Hierarchical Model
- (d) Object Oriented Model

Q4. The essential features of Object Oriented Data Model are;

- (a) Object identity
- (b) Encapsulation
- (c) Data Abstraction
- (d) All of the above

Q5. Which statement is false in context to the term Relation?

- (a) Relation is a table storing logically related data.
- (b) Data must be atomic in cell
- (c) All rows of relation are distinct.
- (d) Ordering of rows & columns is relevant.

Q6. A row of relation generally referred to as ……….. and column of a relation is …………

- (a) Domain & Attribute
- (b) Attribute & Domain
- (c) Tuple & Attribute
- (d) Attribute & Tuple

Q7. A relation has 45 tuples & 5 attributes, what will be the Degree & Cardinality of that relation?

- (a) Degree 5, Cardinality 45
- (b) Degree 45, Cardinality 5
- (c) Degree 50, Cardinality 45
- (d) Degree 50, Cardinality 2250

Q8. \_\_\_\_\_\_\_\_\_is the attribute or group of attributes that uniquely identify occurrence of each entity.

- (a) Foreign key
- (b) Super Key
- (c) Primary Key
- (d) All of these

Q9. A Candidate key that is not a primary key, is called ……………

- (a) Alternate key
- (b) Foreign key
- (c) Primary key
- (d) Super Key

Q10. A non-key attribute, whose values are derived from primary key of some other table.

- (a) Alternate key
- (b) Foreign key
- (c) Primary key
- (d) Super Key

Q11. MySQL database system consists of-

- (a) MySQL Server Instance
- (b) MySQL Database
- (c) MySQL Query Optimizer
- (d) (a)  $\&$  (b) both

Q12. Which commands are used to define or redefine schema objects?

- (a) DDL
- (b) DML
- (c) TCL
- (d) (a)  $\&$  (b) both
- Q13. Data definition includes:
- (a) Creating of data base
- (b) Undoing changes to the database.
- (c) Modification of data stored in the database.
- (d) All of the above
- Q14. Which is not a TCL command?
	- (a) Commit
	- (b) Rollback
	- (c) Exit
	- (d) Savepoint
- Q15. Which is not a function of DML?
	- (a) Retrievalof data stored in the database
	- (b) Insertion of data in to the database
	- (c) Deletion of data from the database
	- (d) Making changes permanent to the database.
- Q16. Which is not a numeric type?
	- (a) Int
	- (b) Float
	- (c) Blob
	- (d) Double

Q17. The default date format in MySQL is:

- (a) DD/MM/YYYY
- (b) YYYY/MM/DD
- (c) MM-DD-YYYY
- (d) YYYY-MM-DD

Q18. Which is not a way to represent comment in MySQL?

- (a)  $/\star$ -------\*/  $(b) - (c)$  #  $(d)$  //
- Q19. The command is used to access database in MySQL is-
	- (a) Open <databasename>;
	- (b) USE <databasename>;
	- (c) Access <databasename>;
	- (d) (a) & (b) both

Q20. Which is a valid CREATE TABLE statement?

- (a) Create table emp add(id integer(3));
- (b) Create table emp (id integers(3));
- (c) Create table emp modified (id integer(3));
- (d) Create table emp (id integer(3));

Q21. How can you insert a new row into the "STORE" table.

- (a) INSERT ROW (1,' RAM SINGH') INTO STORE;
- (b) INSERT VALUES(1,' RAM SINGH') INTO STORE;
- (c) INSERT INTO (1,' RAM SINGH') STORE;
- (d) INSERT INTO STORE VALUES (1,' RAM SINGH');

Q22. Select statement has four clauses 1. Where 2.Having 3. Group By 4. Order by

The correct order of all clause in a select is :-

(a) 1, 2, 3 & 4 (b) 1, 3, 2 & 4 (c) 1, 4, 3 & 2 (d) 1, 3, 4 & 2

Q23. Conditionally retrieval of rows from a table with SELECT, which clause is used?

- (a) Where
- (b) Having
- (c) Group By
- (d) Order by

Q24. The ……………. key word eliminates duplicate rows from the result of a SELECT statement.

- (a) All
- (b) Unique
- (c) Distinct
- (d) IN

Q25. Which operator defines a range of values that the column values must fall in?

- (a) In
- (b) Like
- (c) Between
- (d) Is

Q26. To specify a list of values …………. Operator is used.

(a) In

- (b) Like
- (c) Between
- (d) Is

Q27. We use …………… operator with select for condition based on pattern matching.

- (a) In
- (b) Like
- (c) Between
- (d) Is

Q28. Which SQL statement will not generate any error message?

- (a) SELECT  $*$  FROM EMP WHERE EMPNO LIKE  $(1,2,3,4)$ ;
- (b) SELECT \* FROM EMP WHERE SAL BETWEEN 3000 TO 15000;
- (c) SELECT \* FROM EMP WHERE COMM IS NOT NULL;
- (d) All of the above

Q29. To display the detail of employee having 'e' in their name in descending order of salary the correct SQL statement is :

- (a) SELECT  $*$  FROM emp WHERE ename LIKE  $'e\%$  ORDER BY SAL ;
- (b) SELECT \* FROM emp ORDER BY SAL DESCWHERE ename LIKE "%e%" ;
- (c) SELECT \* FROM emp WHERE ename LIKE "%e%" ORDER BY DESCSAL;
- (d) SELECT \* FROM emp WHERE ename LIKE "%e%" ORDER BY SAL DESC;

Q30. Which statement is valid?

- (a) ALTER TABLE EMPLOYEE MODIFY (last\_name CHAR2(2000));
- (b) ALTER TABLE EMPLOYEE CHANGE (last\_name CHAR2(2000));
- (c) ALTER TABLE EMPLOYEE CHANGE (last\_name VARCHAR2 (2000));
- (d) ALTER TABLE EMPLOYEE MODIFY (last\_name VARCHAR2 (2000));

### *SQL (ADVANCED)*

- Q1. ………………….functions operates on a single value to return a single value.
	- (a) Multiple row
	- (b) Aggregate
	- (c) Single
	- (d) Summation
- Q2. Which is not a single row function?
	- (a) Numeric functions
	- (b) String functions
	- (c) Date & time functions
	- (d) Aggregate functions

Q3. Select CHAR(65, 65.1, 65.2) will display the output:

- (a) ABC
- (b) AAB
- (c) AZY
- (d) AAA

Note : Consider following table EMP and answer

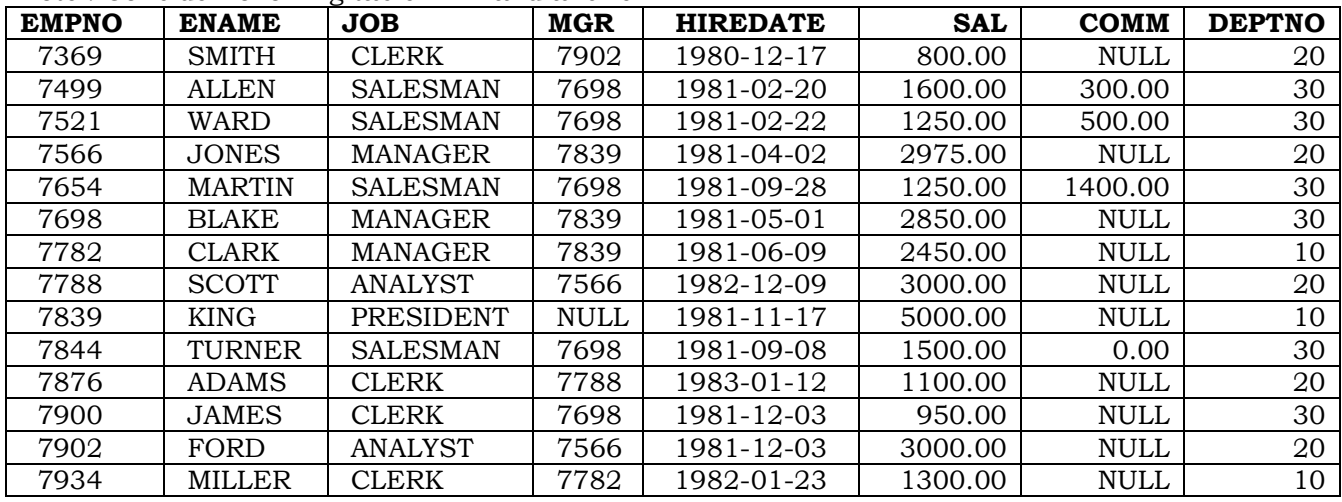

Q4. SELECT CONCAT(CONCAT(ENAME," IS A" ),JOB) FROM EMP WHERE EMPNO =

7369;will display the output.

- (a) CONCAT ENAME IS A JOB
- (b) CONCAT SMITH IS A JOB
- (c) SMITH IS A MANAGER
- (d) SMITH IS A CLERK

Q5. SELECT LOWER(CONCAT(ENAME, JOB) FROM EMP WHERE EMPNO = 7934; will give the output.

- (a) MILLER CLERK
- (b) Miller Clerk
- (c) millerclerk

(d) MillerClerk

Q6. SELECT UPPER(LOWER("FORD")) will display the out put.

- (a) FORD
- (b) Ford
- (c) ford
- (d) fORD

Q7. SELECT SUBSTRING('Quadratically',5); will display the out put.

- (a) ratically
- (b) Quadr
- (c) cally
- (d) none of the above

Q8. SELECT SUBSTRING('foobarbar' FROM 4); will display the out put.

- (a) 'barbar"
- (b) 'barba
- (c) barbar
- (d) rbar

Q9. SELECT SUBSTRING('Sakila', -3);will display the out put

- (a) 'Sa
- (b) Sak
- (c) ali
- (d) ila

Q10. SELECT SUBSTRING('Sakilakumari', -5, 3); will display the out put

- (a) lik
- (b) uma
- (c) aku
- (d) none of the above

Q11. SELECT SUBSTRING('Sakilakumari'FROM -4 FOR 2); will display the out put

- (a) ma
- (b) la
- (c) ik
- (d) amuk

Q12. ………………. Function removes trailing & ………………. Function removes leading spaces.

- (a) LTRIM, RTRIM
- (b) RTRIM, LTRIM
- (c) LTRIM, TRIM
- (d) RTRIM, TRIM

Q13. SELECT TRIM(LEADING 'x' FROM 'xxxbarxxx');will display the out put.

- (a) barxxx
- (b) xxxbar
- (c) bar
- (d) None
- Q14. Write a query to remove leading and trailing x characters from string "xxxbarxxx".
	- (a) Select TRIM(BOTH 'x' FROM 'xxxbarxxx');
	- (b) SELECT LTRIM(RTIM('xxxbarxxx', 'x'));
	- (c) Select TRIM(LEADING "x" FROM "xxxbarxxx");
	- (d) Select TRIM(TRAILING "x" FROM "xxxbarxxx");

Q15.Which function returns the position of the first occurrence of substring substr in string str.

- (a) SUBSTR
- (b) INSTR
- (c) MID
- (d) TRUNCATE
- Q16. Which SELECT statement wills the result 'ello world' from the string 'Hello World'?
	- (a) SELECT INITCAP (TRIM ('Hello World',1,1);
	- (b) SELECT LOWER (SUBSTR ('Hello World',1,1);
	- (c) SELECT LOWER (SUBSTR ('Hello World',2,1);
	- (d) SELECT LOWER (TRIM ('H' FROM 'Hello World'));
- Q17. SELECT INSTR('foobarbar', 'bar');will display the output.
	- (a) 3
	- (b) 4
	- (c) 2
	- (d) 0
- Q18. SELECT LENGTH(SUBSTRING('foobarbar' FROM 4));will display the output.
	- (a) 5
	- (b) 6
	- (c) 4
	- (d) 7

Q19. SELECTLEFT('foobarbar', -5);will display the output.

- (a) fooba
- (b) arbar
- (c) rabra
- (d) no out put will display

Q20. Which function returns the specified rightmost number of characters?

- (a) LTRIM
- (b) RTIM
- (c) LEFT
- (d) RIGHT
- Q21. Which function is a synonym of SUBSTR( )?
	- (a) INSTR
- (b) MID
- (c) TRUNCATE
- (d) NONE

Give the output of following statement using EMP table. The structure of EMP table is described earlier.

Q22. SELECT MOD(SAL,COMM) FROM EMP WHERE EMPNO =7499;will display the output.

- (a) 1
- (b) 100
- (c) 200
- (d) 0

Q23. SELECT POWER(COMM,2) FROM EMP WHERE EMPNO =7499;will display the output.

- (a) 300
- (b) 900
- (c) 60000
- (d) 90000

Q24. SELECT ROUND(SAL,-2) FROM EMP WHERE EMPNO = 7521;will display the output.

- (a) 1250
- (b) 1200
- (c) 1300
- (d) 1000

Q25. SELECT ROUND(145.2356,-2), ROUND(145.2356,2); display the out put

- (a) 145.23, 145.24
- (b) 100.23, 145.23
- (c) 100, 145.23
- (d) 100, 145.24

Q26. SELECT TRUNCATE (122.796, 2), TRUNCATE (122.796, -2); display the output.

- (a) 100, 122.79
- (b) 122.79, 100
- (c) 122.78, 100
- (d) 100, 122.78
- Q27. Date & Time function allow us to manipulate on……………… type data.
	- (a) Numeric type
	- (b) String type
	- (c) Date type
	- (d) All of the above

Q28. Select DAYOFMONTH("2013-01-30); display the output.

- (a) 01
- (b) 2013
- (c) 30
- (d) Wednesday
- Q29. Write a query to display the current date & time.
	- (a) SELECT NOW();
	- (b) SELECT DATETIME();
	- (c) SELECT DATE();
	- (d) SELECT TIME();

### Q30. Which function returns the name of the weekday.

- (a) DAYOFWEEK()
- (b) DAYNAME()
- (c) DAY()
- (d) NOW()

### **SQL (Database Transaction)**

Q1. A database transaction is a ……………… that must succeed or fail in its entirety.

- (a) Logical unit of work
- (b) Physical unit of work
- (c) Computer Program
- (d) Log based file

Q2. A transaction is executed in

- (a) Serially
- (b) Concurrently
- (c) Serially & concurrently both
- (d) Randomly

Q3. Which is not a property of a transaction?

- (a) Atomicity
- (b) Consistency
- (c) Integrity
- (d) Durability

Q4. …………………. property ensure that either all operations of the transaction are reflected properly in the database or none are.

- (a) Atomicity
- (b) Consistency
- (c) Isolation
- (d) Durability

Q5. This property implies that each transaction is unaware of other transaction executing concurrently in the system.

- (a) Atomicity
- (b) Consistency
- (c) Isolation
- (d) Durability

Q6. Consistency implies that database was in.

- (a) Consistent before the start.
- (b) Consistent upon the termination
- (c) (a) & (b) both
- (d) None

Q7. Which property of transaction ensure that after the completion of a transaction the change made by it to the database persist, even if the system failures.

- (a) Atomicity
- (b) Consistency
- (c) Isolation
- (d) Durability

Q8. Which command is used as beginning of transaction?

- (a) BEGIN
- (b) START
- (c) START TRANSACTION
- (d) (a)  $\&$  (c) both

Q9. Which command is used for saving database changes in transaction?

- (a) SAVE
- (b) COMMIT
- (c) SAVE TRANSACTION
- (d) ROLLBACK

Q10. ……………… command is used for discarding database changes.

- (a) UNDO
- (b) REDO
- (c) ROLLBACK
- (d) SAVE POINT

Q11. The command is used to define breakpoints for the transaction to allow partial rollback.

- (a) BREAKPOINT
- (b) SAVEPOINT
- (c) AUTOCOMMIT
- (d) (a) & (b) both

Q12. ............ is a point to transaction up till which all changes have been saved permanently.

- (a) Commit
- (b) Savepoint

(c) Milestone

(d) Atomicity

### **Grouping Records & Table Joins**

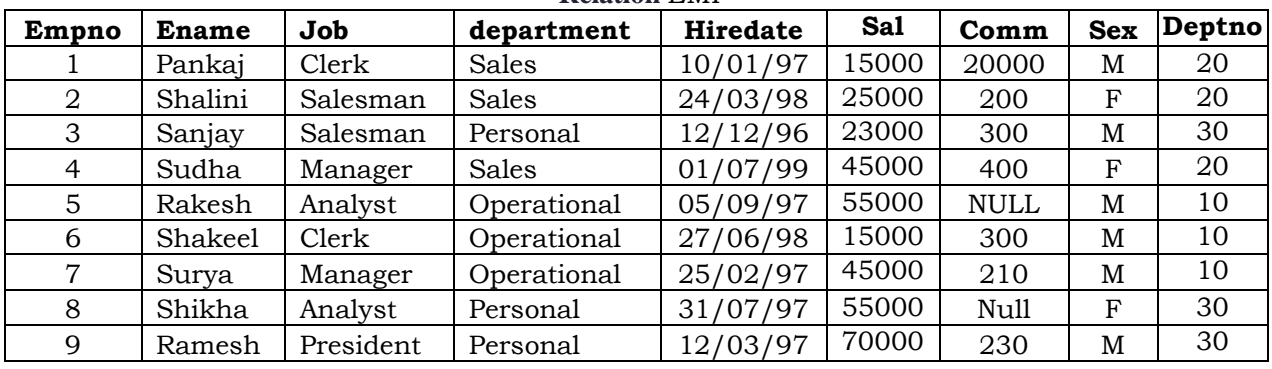

Consider a relation/table EMP and give the correct answer of following queries. **Relation** EMP

Q1. Which is true in respect of Select Statement?

- (a) By Select we can retrieve all the rows from table.
- (b) By Where clause with select we can retrieved selected rows from table.
- (c) We can retrieve unique rows from table with the use of Distinct key word.
- (d) All of the above.

Q2. The clause which is used to group rows based on distinct values that exist for specified column.

- (a) Group by clause
- (b) Having clause
- (c) Order by Clause
- (d) Where Clause

Q3. For conditionally retrieval of row from groups which clause is used?

- (a) Where clause
- (b) Having Clause
- (c) Order By Clause
- (d) (a) & (b) both
- Q4. Group functions are also known as.
	- (a) Aggregate functions
	- (b) Multiple row functions
	- (c) Single row functions

(d) (a) & (b) both

Q5. Which option cause a group function to consider only distinct values.

- (a) All
- (b) Distinct
- (c) Unique
- (d) Diverse

Q6. Which option cause a group function to consider all values including all duplicated.

- (a) All
- (b) Distinct
- (c) Unique
- (d) Diverse

Q7. Which is not a group function?

- (a) AVG
- (b) COUNT
- (c) MAX
- (d) MOD

Consider a relation/table EMP and DEPT and give the correct answer of following queries.

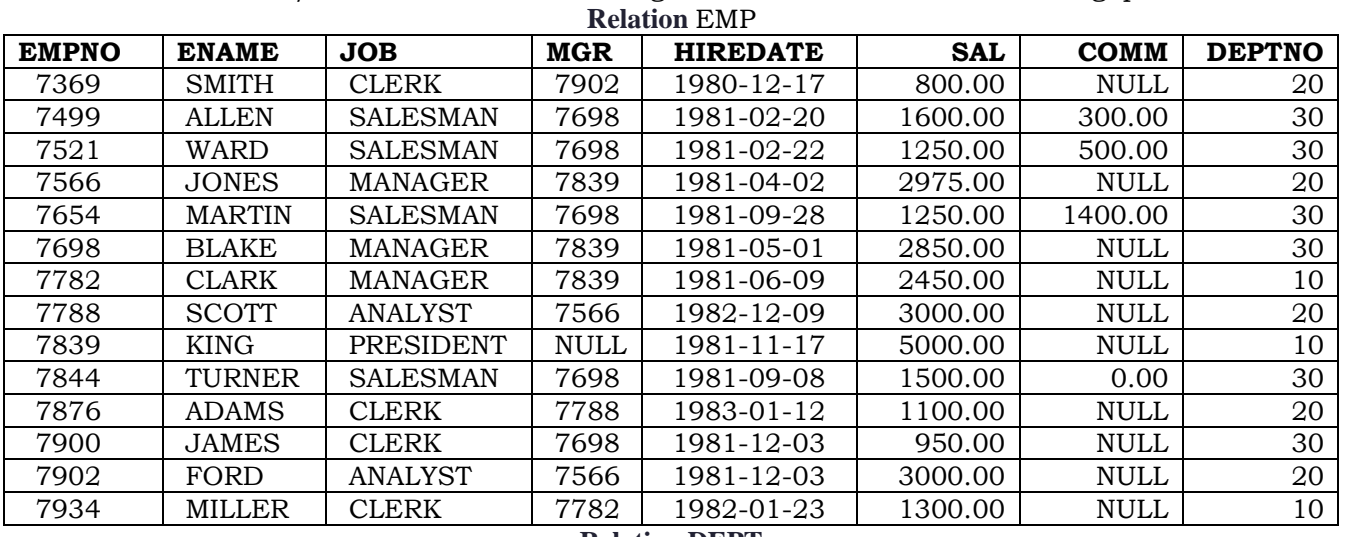

### **Relation DEPT DEPTNO DNAME LOC**  10 | ACCOUNTING | NEW YORK 20 RESEARCH DALLAS 30 SALES CHICAGO 40 | OPERATIONS | BOSTON

Q8. SELECT AVG(SAL) FROM EMP WHERE JOB = 'CLERK';

- (a) 1037.5
- (b) 2073.21
- (c) 1040
- (d) 2074

Q9. SELECT COUNT(\*) FROM EMP WHERE DEPTNO = 10;

- (a) 14
- (b) 3
- (c) 4
- (d) 5

Q10. SELECT COUNT(DISTINCT JOB ) FROM EMP;

- (a) 14
- (b) 5
- (c) 4
- (d) 6

Q11. SELECT COUNT(ALL JOB ) FROM EMP;

- (a) 14
- (b) 5
- (c) 4
- (d) 6

Q12. SELECT MAX(SAL) FROM EMP WHERE JOB = 'MANAGER';

- (a) 2975
- (b) 5000
- (c) 3000
- (d) 2850

Q13. SELECT MIN(HIREDATE) FROM EMP;

- (a) 1980-12-17
- (b) 1983-01-12
- (c) 1982-12-09
- (d) None

Q14. SELECT MAX(HIREDATE) FROM EMP;

- (a) 1980-12-17
- (b) 1983-01-12
- (c) 1982-12-09
- (d) None

Q15. SELECT SUM(COMM) FROM EMP;

- (a) Null
- (b) 0
- (c) 2200
- (d) 1400

Q16. Which statement is used to display the total no. of employees in each department?

- (a) SELECT COUNT(\*) FROM EMP WHERE DEPTNO;
- (b) SELECT COUNT(\*) FROM EMP GROUP BY DEPTNO;
- (c) SELECT COUNT(DEPTNO) FROM EMP GROUP BY DEPTNO;
- (d)  $(b)$  &  $(c)$  both

Q17. To display the jobs where the number of employees is less than 3.

- (a) SELECT JOB, COUNT(\*) FROM EMP WHERE COUNT(\*) < 3;
- (b) SELECT JOB, COUNT(\*) FROM EMP WHERE COUNT(\*) < 3 GROUP BY JOB;
- (c) SELECT JOB, COUNT(\*) FROM EMP GROUP BY JOB WHERE COUNT(\*)  $< 3$ :
- (d) SELECT JOB, COUNT(\*) FROM EMP GROUP BY JOB HAVING COUNT (\*)  $< 3$ ;

Q18. Which join is used for display all possible concatenations are formed of all rows of two or more tables.

- (a) Unrestricted join
- (b) Cartesian Join
- (c) Equi Join
- (d) (a) & (b) both

Q19. How many row are returned when we execute 'SELECT \* FROM EMP, DEPT';

- (a) 14
- (b) 4
- (c) 18
- (d) 56

Q20. To display the name of employee & department name the MySQL statement used:

(a) SELECT ENAME, DNAME FROM EMP, DEPT;

- (b) SELECT ENAME, DNAME FROM EMP, DEPT WHERE DEPTNO=DEPTNO;
- (c) SELECT ENAME, DNAME FROM EMP, DEPT WHERE EMP.DEPTNO=DEPT.DEPTNO;
- (d) None of the above

Q21. The join where columns are compared for equality is called ………………

- (a) Equi Join
- (b) Natural Join
- (c) Cross Join
- (d) Right Join

Q22. The join in which only one identical column exists is called ………

- (a) Equi Join
- (b) Natural Join
- (c) Cross Join
- (d) Right Join
- Q23. Which statement represent Cartesian join?
	- (a) SELECT \* FROM EMP, DEPT;
	- (b) SELECT \* FROM EMP JOIN DEPT;
	- (c) SELECT \* FROM EMP CROSS JOIN DEPT;
	- (d) All of the above

Q24. Using sub-clause with JOIN causes a ……………… join whereas on sub-clause with JOIN produces ………… join.

- (a) Natural &Equi
- (b) Equi& Natural
- (c) Cross &Equi
- (d) Natural & Cross.

Q25. Using …………. all rows from the first table will be returned whether there are matches in the second table or not.

- (a) LEFT JOIN
- (b) RIGHT JOIN
- (c) EQUI JOIN
- (d) CROSS JOIN

Q26. Using …………. all rows from the second table will be returned whether there are matches in the first table or not.

- (a) LEFT JOIN
- (b) RIGHT JOIN
- (c) EQUI JOIN
- (d) CROSS JOIN

Q27. To display the name of employees who are getting more salary than the maximum salary of clerks.

- (a) SELECT ENAME FROM EMP WHERE SAL >(SELECT MAX(SAL) FROM EMP WHERE JOB='CLERK');
- (b) SELECT ENAME , MAX(SAL) FROM EMP WHERE JOB='CLERK';
- (c) SELECT ENAME FROM EMP WHERE SAL >MAX(SAL);
- (d) NONE
- Q28. Scalar functions are also known as :
	- (a) Single row function
	- (b) Multiple row functions
	- (c) Group functions
	- (d) None

## **CLOUD COMPUTING**

- 1. Which of the following is essential concept related to Cloud ?
	- a) Reliability
	- b) Productivity
	- c) Abstraction
	- d) All of the mentioned
- 2. Which of the following can be identified as cloud ?
	- a) Web Applications
	- b) Intranet
	- c) Hadoop
	- d) All of the mentioned
- 3. Which of the following is Cloud Platform by Amazon ?
	- a) Azure
	- b) AWS
	- c) Cloudera
	- d) All of the mentioned
- 4. Point out the correct statement :
	- a) The use of the word "cloud" makes reference to the two essential concepts
	- b) Cloud computing abstracts systems by pooling and sharing resources
	- c) cloud computing is nothing more than the Internet
	- d) All of the mentioned
- 5. Which of the following is deployment model ?
	- a) public
	- b) private
	- c) hybrid
	- d) all of the mentioned
- 6. Which of the following is best known service model ?
	- a) SaaS
	- b) IaaS
	- c) PaaS
	- d) All of the mentioned
- 7. The \_\_\_\_\_\_\_\_\_\_ model originally did not require a cloud to use virtualization to pool resources.
	- a) NEFT (National Electronic Funds Transfer)

b) NIST (National Institute of Standards and Technology)

- c) NIT (National Institutes of Technology)
- d) All of the mentioned
- 8. Which of the following is most important area of concern in cloud computing ? a) Security
	- b) Storage
	- c) Scalability
	- d) All of the mentioned
- 9. A service that concentrates on hardware follows the \_\_\_\_\_\_\_\_\_\_ as a Service model.
	- a) IaaS
	- b) CaaS
	- c) PaaS
	- d) All of the mentioned
- 10. Point out the wrong statement :
	- a) A cloud is defined as the combination of the infrastructure of a datacenter with the ability to provision hardware and software
	- b) High touch applications are best done on-premises
	- c) The Google App Engine follows IaaS
	- d) None of the mentioned
- 11. Which of the following is most refined and restrictive service model ?
	- a) IaaS
	- b) CaaS
	- c) PaaS
	- d) All of the mentioned
- 12. Security methods such as private encryption, VLANs and firewalls comes under subject area
	- a) Accounting Management
	- b) Compliance
	- c) Data Privacy
	- d) All of the mentioned
- 13. Network bottlenecks occur when \_\_\_\_\_\_ data sets must be transferred.
	- a) large
	- b) small
	- c) big
	- d) all of the mentioned
- 14. Which of the following utility is used to monitor traffic in Windows ?
	- a) Microsoft Network Monitor
	- b) Microsoft Performance Monitor

c) Microsoft Perfmon

- d) None of the mentioned
- 15. Which of the following feature is provided by Instant messaging ?
	- a) Rich contact management
	- b) File transfers
	- c) E-mail integration
	- d) All of the mentioned
- 16. Which of the following is also referred to as Windows Live Messenger native client contact ? a) Friends list
	- b) Buddy list
	- c) Contact list
	- d) None of the mentioned
- 17. Which of the following system does not provision storage to most users ?
	- a) PaaS
	- b) IaaS
	- c) CaaS
	- d) SaaS
- 18. Which of the following component is required for both online and local data access in hybrid application ?
	- a) local
	- b) cloud
	- c) both local and cloud
	- d) none of the mentioned
- 19. Which of the following is not the feature of Network management systems ?
	- a) Accounting
	- b) Security
	- c) Performance
	- d) None of the mentioned
- 20. Which of the following "cloudly" characteristics that cloud management service must have ? a) Billing is on a pay-as-you-go basis
	- b) The management service is extremely scalable
	- c) The management service is ubiquitous
	- d) All of the mentioned